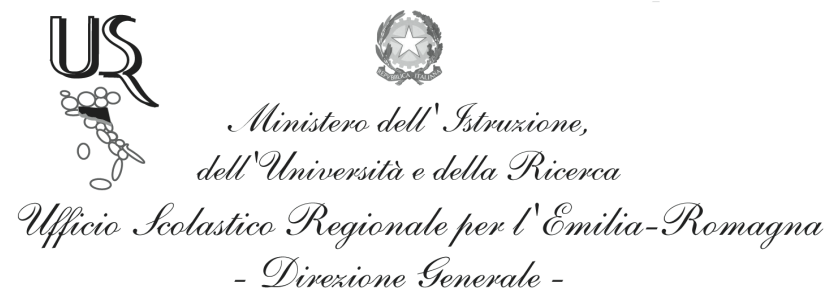

Ufficio IX - Ambito territoriale per la provincia di Bologna

Prot. n. 396

Bologna, 24 Gennaio 2012

Ai Dirigenti Scolastici degli Istituti di Istruzione Tecnica Professionale con indirizzo agrario e agroalimentare Loro Sedi

Oggetto: "1° Concorso Enologico Istituti Agrari d'Italia"

In allegato il bando di concorso indicato in oggetto, a valenza internazionale, in programma a Veronafiere nel prossimo mese di marzo.

Considerata la rilevanza dell'iniziativa si auspica che i Dirigenti Scolastici degli Istituti in indirizzo diano ampia diffusione della presente tra le componenti scolastiche e si ricorda che la partecipazione ai due eventi fieristici ("Vinitaly 2012" e "Sol d'oro 2012") è assunta dal Ministero delle Politiche Agricole, Alimentari e Forestali come segno di attenzione e progressiva attuazione del Protocollo d'intesa firmato il 22 luglio 2011 anche dal MIUR - Dipartimento per l'Istruzione Direz. Gen. Istruzione Tecnica superiore e per i rapporti con i sistemi formativi delle Regioni.

Si ringrazia per la cortese attenzione.

Il Dirigente f.to D.ssa Maria Luisa Martinez

Ufficio Relazioni con il Pubblico Responsabile del procedimento: Fiorenza Malizia e-mail: usp.bo@istruzione.it

Tel. 051/37.85.328 - 327 - 283 Fax: 051/37.85.332